# 11 W J SoBigData Research Infrastructure

Social Mining & Big Data Analytics

**FLARE: a flexible workflow** language for research **Infrastructure** 

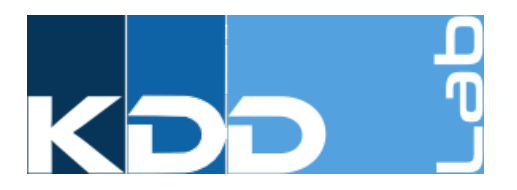

Leonardo Candela, **Fosca Giannotti,** *Valerio Grossi,*  Paolo Manghi, *Roberto Trasar;*

*ISTI CNR, Pisa Italy* 

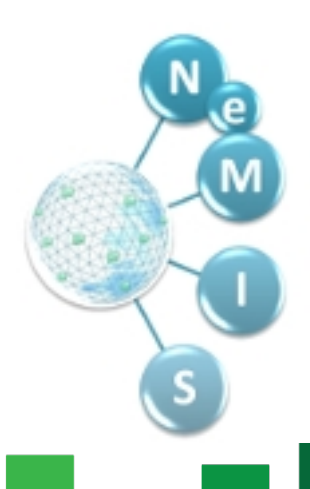

### **Research E-infrastructure**

**Systems of systems**, patchworks of tools, services and data sources, evolving over time to address the needs of the scientific process.

**Scientists** implement their processes by hybrid **workflows** whose steps include:

- Use of web applications
- Download and use of software libraries or tools
- Use of workflow execution engines
- Other...

### **Use case**

### **Repeating scientific workflows in Research e-Infrastructures**

A scientist runs her experiments within an e-Infrastructure. She uses a variety of tools and services integrated by the e-Infrastructure to produce research data and methods. Once her experiment is concluded, the scientists has identified the *hybrid workflow steps* she went through and would like to pin them down, for her and others to repeat the experiment.

# **Workflow Languages** and RI Hybrid Workflows

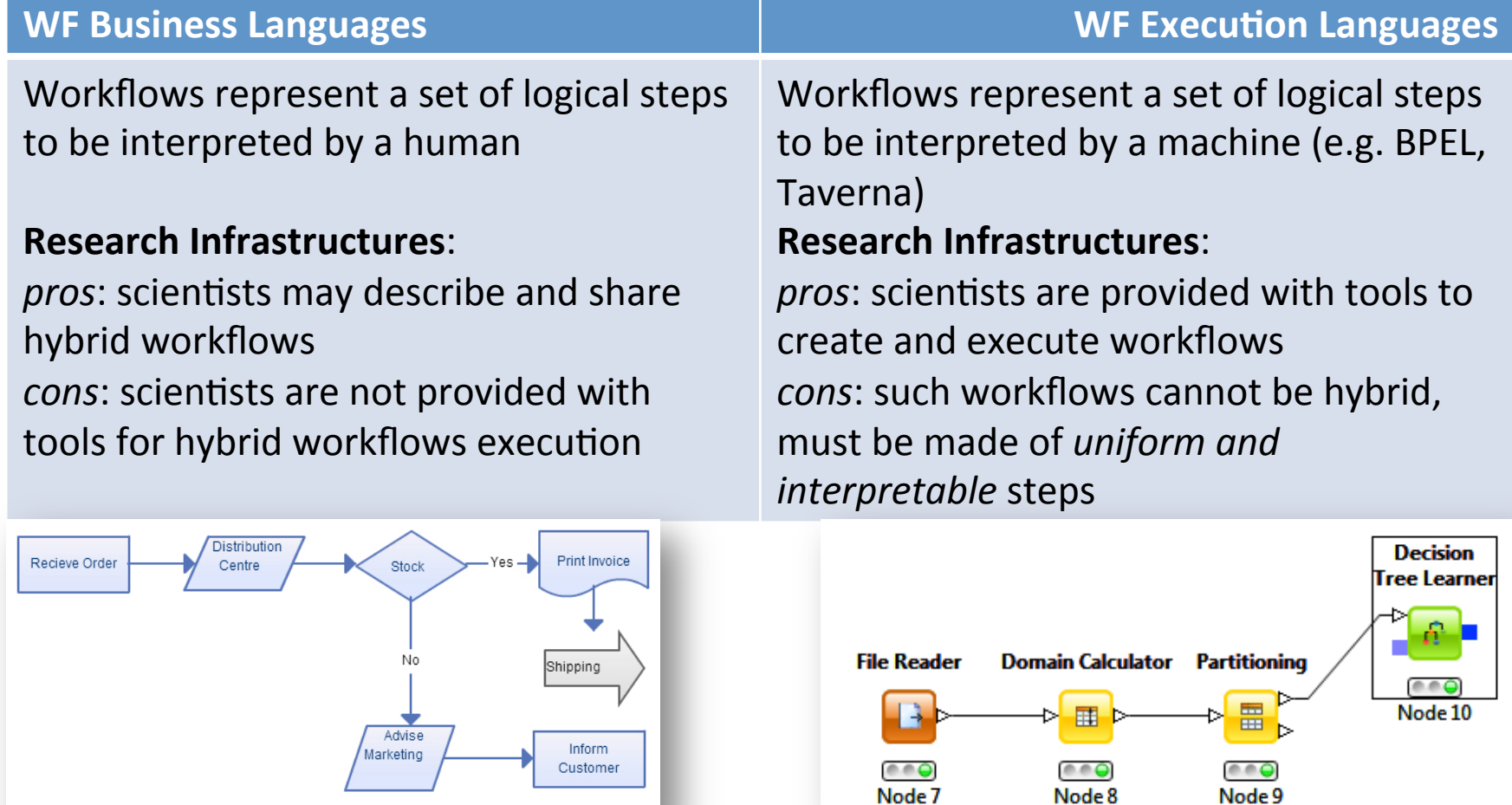

### **FLARE**

### **A FLexible workflow lAnguage for REsearch**

Addresses the problem of supporting sharing and **repeatability of hybrid workflows in highlyheterogeneous** e-Infrastructures 

Lays in between *business process modeling languages*, and *workflow execution languages* 

### **FLARE** Steps

FLARE steps model typical Research e-Infrastructure steps, which may include: •**Tools** (to be downloaded): the execution of the step requires the user to download and execute the tool on its own premises;

- •*Web-accessible services* (SOAP or REST): the execution of the step requires a call to the service that is operated by a provider;
- •*Web-accessible applications* (tools accessible via user interfaces from the web): the execution of the step requires accessing the web user interface;
- •**Executable workflows**: the execution of the step requires invoking the respective workflow execution engine.
- **•Scientific process workflows**: indeed workflows can be obtained by combining, i.e. nesting, other workflows.

### **FLARE: Language Operators**

- **Data management operators**<br> **•** Data reader: to provide input to execution operator
	- Data manipulation (and formatting): to prepare the input to an execution operator
	- Data writer: to specify where to store the output of an execution or data manipulation operator

**Step execution operators**: An external algorithm is executed specifying the parameter and the data source (if required).

**Workflow control**: define the execution flow of the process, i.e conditional, loops, variable, etc.

### Data Managment

The data management, in particular the readers and writers, operators in FLARE are classified by different types of data sources:

- *JDBC Database*: using the JDBC interface is possible to link a generic database
- **Registered Database**: the infrastructure give the possibility to register a database, in that case the operator specify only its alias to access to it
- *Workspace object*: the Research infrastructure might be equipped with several services offering access to stored objects, such as files and data streams
- **External file**: using FTP (File Transfer Protocol)
- **Interactive insertion**: This operator allow the user to upload manually the data to be used in several formats, e.g. plain text, tabular, XML, etc.

### **Step execution**

- **Internal execution** (automated) the operator requires the name of the "method" (and relative parameters) to be executed by the infrastructure
- **External execution** (manual): the operator requires the **external link** to a service and a description on how to interact with it; examples are web**services and web applications** (i.e. portals for interactive sessions)

### **Example of FLARE workflow**

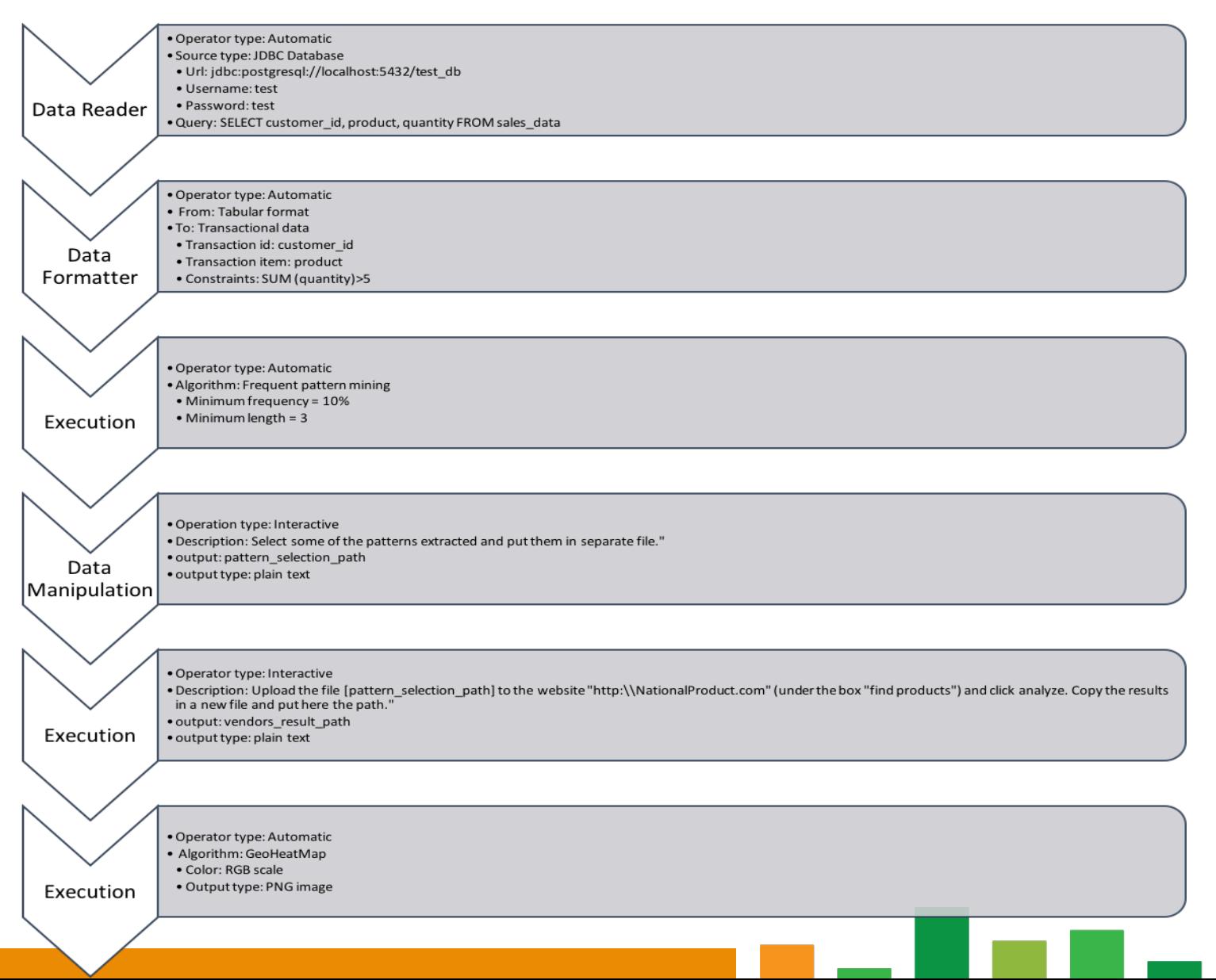

### **Snippets of code (1)**

*city* = interactive Insertion {Interactive, *Description="Select a city to be analyzed"*}

*city\_data* = Data Reader {Automatic, Registered *Database, alias="dataRepository", query="Select \* from GPS\_data where city='"+city+"'"}* 

## **Snippets of code (2)**

**city\_geometry** =  $city + "$  geometry"

**External Execution** {Interactive, Decription="Go to http:// *kdd.isti.cnr.it/uma2/?city=city to see the statistics generated* by the Urban Mobility Atlas. Select from the toolbar 'in' and 'systematic' to see the traffic generated by commuters *entering in* "+ city + ". Do the same selecting 'out' and 'systematic'. Determine the areas you are interested in (e.g. *the one with higher volume of traffic)* and create a set of *(postgres)* geometry in a file representing them. Upload the *file as "*+city geometry}

### **FLARE: workflow execution**

Workflow descriptions can be created and executed by the RI via GUIs

- **Creation**: the GUI allows scientists to select the steps, complete their descriptions, and organize them into pipelines
- **Execution**: the GUI, given a workflows, drives the scientist through its execution, by automatically executing the internal steps and guiding the scientists at the execution of external steps

### **Future Work**

The scenario presented is a starting point on which building a workflow language that allows the representation and reproducibility of a scientific process in a research e-infrastructure. 

FLARE will be the scientific process workflow language of **SoBigData.eu** Research Infrastructure, which builds on the **D4Science.org** e-infrastructure platform.

The idea is to extend an existing language such as R or Knime to reach the flexibility proposed.